## **Download Adobe Photoshop 2022 (Version 23.0.1) Hacked With Registration Code [Win/Mac] 64 Bits 2023**

Installing Adobe Photoshop and then cracking it is easy and simple. The first step is to download and install the Adobe Photoshop software on your computer. Then, you need to locate the installation.exe file and run it. Once the installation is complete, you need to locate the patch file and copy it to your computer. The patch file is usually available online, and it is used to unlock the full version of the software. Once the patch file is copied, you need to run it and then follow the instructions on the screen. Once the patching process is complete, you will have a fully functional version of Adobe Photoshop on your computer. To make sure that the software is running properly, you should check the version number to ensure that the crack was successful. And that's it - you have now successfully installed and cracked Adobe Photoshop!

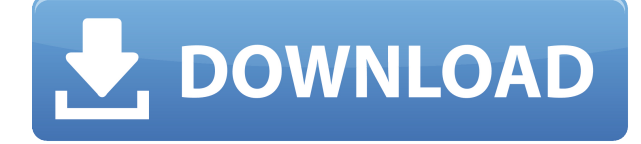

Lightroom is selling like hotcakes, and the digital journalists have welcomed the fresh approach that Lightroom 4.0 brings to their workflow. Not only that, but a new, complete set of LIGHTHOUSE features has been added, and the new user interface is slick and user-friendly. It's very consistent too, with every single function and dial having the same look-and-feel. If there's one thing I'm impressed with, it would be the UI, especially the photography user interface. Can you imagine, say you're an Architect, and your office has a flat map of Manhattan shown every time you open Google Maps? Or, if you're an Architect, your office has a 3D model of New York (say, in the BIM (building information modeling) environment) on a screen so you can choose how to depict that area? That's probably not a useful representation, right? The new title bar and background color change options in Lightroom 5 give you a split screen of sorts that lets you view all your images on one page. You can change easily the background color and create a new design that will apply to all your images. You'll still need to enter your new selection in the proper place in some images. Everyone loves their telephoto lenses. In fact, in most cases, when browsing forums or purchasing equipment, one of the criteria is the quality of the image produced. The ability to increase the ability of sharpening is a major plus, but that needs to be implemented manually. The new Lens Correction tool automatically does it for you. It's not perfect, but it is a good starting point for you to improve upon and postprocess your own images.

## **Download Adobe Photoshop 2022 (Version 23.0.1)Torrent PC/Windows 2023**

Once you have your desired selection and the background color, start painting. When you are finished, press the command-B (Mac) or control-B (Windows) to close the selection and paint tool. The Eraser tool erases areas of your image that may have been selected during the last step. To insert text, create a path on the canvas. To remove it from the new path, place your cursor on the path, hold the Shift key and select the path. Then, press the Delete key. Select the layer that contains the text you want to place in the banner. Then, press the letter C (Mac) or right-click it, and choose the option Move & Paste. Click anywhere in the document window and press the Enter key. Click here to find what you're looking for. Intro tip: Select the image in the image pool you want to edit. Then pick Edit Images To. Choose the Adjustments tab, and click the icon with the red "Open to Black and White" icon. Developed as a Photoshop plug-in for developers, Photoshop CC (Creative Cloud) is the latest version of Photoshop and is now available for Mac users as well. What Is Photoshop? First, select the layer you want to apply your blending options and effects to. Then, open up your blending options and choose the one you'd like to apply. Here's a look at what's included: When choosing Adobe Photoshop, you have to decide if you need photo editing software or photo manipulation software. If photo editing is what you are interested in, then the standard version of Adobe Photoshop would meet your needs. Still, if photo manipulation is more important than photo creation/editing capabilities, then the Creative Cloud subscription might be better for the features included. e3d0a04c9c

## **Download Adobe Photoshop 2022 (Version 23.0.1)License Keygen For Windows {{ upDated }} 2022**

Adobe announced at its MAX event in Los Angeles that Share for Review will be available to all customers in Photoshop CC in 2018, and publicly later this year. Also in 2018, Photoshop will be available in a browser that will allow users to collaborate on projects from any internet-connected device. This browser-based version will enable editors to work on projects in a familiar creative environment from any device with a web browser, across multiple screens and applications. These products will be offered in the Creative Cloud Photography and Creative Cloud Design Price tiers. For customers using pre-release duplicates of Photoshop, Adobe announced at MAX that its prototype browser-based version will be available in Photoshop CC publicly at the end of 2018. This browser-based version will enable editors to work on projects in a familiar creative environment from any device with a web browser, across multiple screens and applications. Starting with the Creative Cloud Photography and Design product tiers for customers who wish to preview the product, Photoshop will be available as a browser app on the Creative Cloud sites and apps for iOS, Android and macOS by the end of the year. These new Photoshop innovations are designed to make users more efficient and creative by giving them a single, comprehensive, all-inclusive tool that enables them to leverage the full breadth of Photoshop and Photoshop Elements on every device. "We are at the beginning of a new era in how people will design and create again," said Brad Snodgrass, vice president of Photoshop product marketing at Adobe. "As the center of the graphics workflow, Photoshop determines the business success or failure of all the other software and services that surround it. We're delivering the largest updates to Photoshop in a decade so our customers can work smarter and more efficiently than ever."

adobe photoshop 2021 free download for lifetime for mac adobe photoshop free download get into my pc adobe photoshop for mac free download full version filehippo adobe photoshop 7.0 download for android mobile adobe photoshop lightroom apk mod download www.adobe photoshop cs6 free download adobe photoshop brushes free download adobe photoshop express download for pc adobe photoshop psd free download adobe photoshop psd templates free download

Photoshop relies heavily on its canvas engine. The canvas engine contains the entire edit and display system of the software. It takes in all image and vector data, processes it, and renders it back out to the display. A few images from the image library need to be processed at all times to keep the canvas engine running smoothly. Adobe Photoshop's metadata support represents the foundation of the tool down to the pixel level. As the canvas engine is the heart of the tool, it is important to take this metadata into account when you are working in Photoshop. This helps the editing workflow be efficient by saving a lot of time for photographs with large image files. In the current release of Photoshop, selective fine editing still relies on the indirect access to pixels. When it comes to manipulating color directly, you have to use the indirect selection tools to select pixels, and that limits performance. For advanced users who demand a higher level of precision than other tools, a further breakdown of the pixels is needed using the indirect selection in an even more exact way, which is why the new Photoshop offers Amatorka Selections capability. This increases the precision of the editing in Photoshop and also gives users more efficiency when using it. The new release of Photoshop shows that Photoshop is streamlined and leading-edge and that it is a favorite tool for

professional designers, photographers, and artists. The newest release of the program proves that they have taken the customer feedback seriously and designed a product that is more intuitive, faster, and easier to learn. Below is a look at some of the most useful new features included with Photoshop Element 9:

Adobe Photoshop is great for many reasons. When you're working with too many files or layers, Photoshop's filters can help to conserve a lot of your time and effort. It is a hugely popular app that you can download and use for free. The smartphone is a near block phone which is available in 4G LTE and will be released in the first half of 2015. The phone offers features of phablets like an IR blaster, a fingerprint scanner and a huge 5-inch screen. The Galaxy F is a Phone which is the latest from Samsung that reminds of the Galaxy Jolla's. The phone has a transparent plastic shell and the camera lens is surrounded by a yellow shell. The phone comes with a 5.5-inch screen and is powered by a 1.5GHz processor. The price of the phone is approximately \$597 (Rs. 36,000) which is good. The smartphone is the successor of the Galaxy S4 and it is the Operating System (OS) independent. This Samsung phone that has been developed along with Google Android has a very high performance in comparison to those that are made in house. When it comes to the components, the phone is available with a 5.5-inch full HD screen that comes with the display resolution of 1440 x 2560 pixels. The phone provides an average speed of LTE and it is available in the first half of the next year. The phone supports a battery of 2600mAh and the internal memory has 24GB which is also expandable by a MicroSD card of up to 256GB. The phone is also available with the latest feature of having dual SIMs.

<https://soundcloud.com/wedamisztark/camtasia-studio-8-crack-download-tpb> <https://soundcloud.com/tasioskeydij/morebox-301d-901d-flash-demo34> <https://soundcloud.com/flamettheso1971/control-system-engineering-book-by-nagrath> <https://soundcloud.com/kozinakorpiow/visualizer-3d-okm-keygen-21> <https://soundcloud.com/buoreleche1981/solvermedia-123-tpv-net-2013-crack> <https://soundcloud.com/lesssoftdubar1980/sounds-engpck-assassins-creed-b> <https://soundcloud.com/phensakagend1984/materi-pkn-kelas-xii-semester-2-bab-pers-ppt> <https://soundcloud.com/rabatealobp/crack-no-cd-diablo-2-lod-113d> <https://soundcloud.com/homgbounebp/tamil-avatar-the-last-airbender-chutti-tv>

Recently, Adobe has introduced a huge variety of new features to the software that you have never seen before. Photoshop has been updated over last few years. The design and user interface of the software has been upgraded to improve the overall experience. Sometimes, you don't find the tool you are looking for. To support our users, we have some Adobe Photoshop tools and resources that you can refer to. So in this post, we will be sharing some of the most useful and useful Adobe Photoshop tools for you. Whether you're a web designer, graphic designer, illustrator, blogger, photographer, or you have any kind of graphic designing or multimedia work, Adobe Photoshop is one of the best software choice as a digital art tool. It helps in improving the techniques of doing design work. The software has a variety of tools for different designing needs. To save your time, we have listed some common Photoshop tools for you. And, these tools are easy to use. Whether you want to remove the background of an image or to replace the color of a background, these are the most common Photoshop tools used by the designers and photo editors to complete the designing work. If you have used Photoshop in the past, then you are really familiar with the Photoshop cropping tool. It is very easy to use, and you just have to enable the crop tool from top toolbar. This is another Photoshop tool that is used widely for the designing activity. This tool helps in removing

the unwanted part of the image. You can easily remove the unwanted part of the image and replace it with different background or few objects. And the new feature in Photoshop CC 2019 is *Object Removal* tool. The new tool does exactly the same for a object.

It provides advanced image editing and advanced color management features. Most of the editing operations are available with the help of sliders, which leads to the features of simplicity. The Tiobe index also plays a huge role in the software ranking and product ranking. The list of features is used by both the professionals and amateurs for all the image editing needs. It is an image editing extension software that is offered by the Adobe. It has a large package of tools, features and layers that come in with different sizes and dimensions of the screen. The features list contains a set of tools that are used for image editing. It is an image editing software developed by Adobe which is used in the digital art industry. It provides basic and advanced photo editing features for users. With the help of various other apps, you can make your creations or photographs look better. If you dread the idea of pasting single objects from one image over another, or if you just want fine-grained control over how much you past in, then you should know that Photoshop has a new option to tell it to put just the things: an object mask (or a Layer mask) can be created on the area you would like to keep in an image. With this tool, you can make fine adjustments. All you need to do is to paste the object onto the image and create the mask. Then, you can edit the mask to show the object in it perfectly. You can see more information about this feature in our tutorial for pasting on objects.